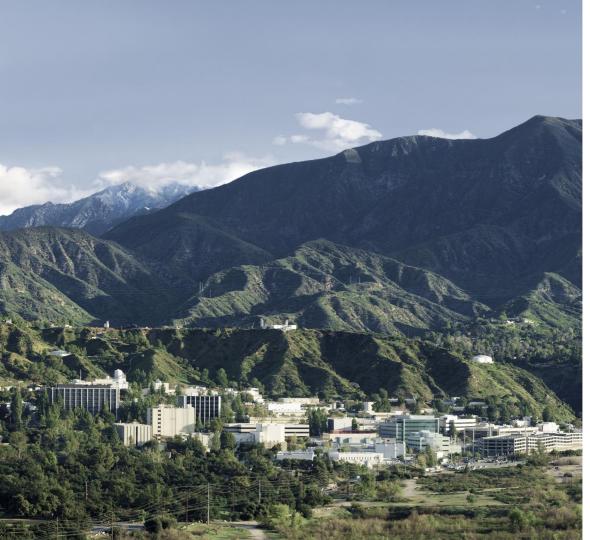

#### Click to add text

### Building a Wide Reach Corpus for Secure Parser Development

LangSec 2020

May 21, 2020

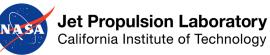

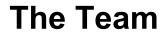

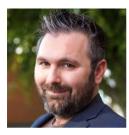

Chris Mattmann Deputy CTO JPL PI

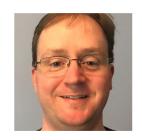

Tim Allison Files and Search

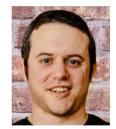

Tom Barber Doer/Maker

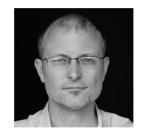

Wayne Burke Cognizant Engineer

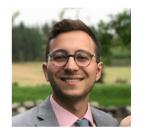

Valentino Constantinou Data Scientist

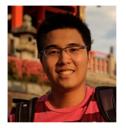

Edwin Goh Data Scientist

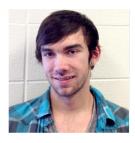

Eric Junkins Data Scientist

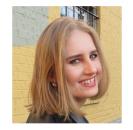

Anastasia Menshikova Data Scientist

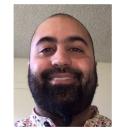

Mike Milano Data Scientist

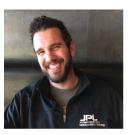

Phil Southam Trouble (Fun?) Maker

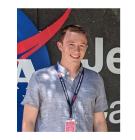

Ryan Stonebraker Data Scientist/Alaskan

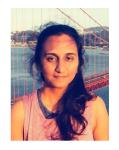

Virisha Timmaraju Data Scientist jpl.nasa.gov

# **Debts of Gratitude**

Sergey Bratus Peter Wyatt and Duff Johnson, PDF Association Dan Becker, John Kansky and team at Kudu Dynamics Trail of Bits, Galois, BAE and SRI

# Outline

- 1. Motivation for LangSec Corpus Development
- 2. Background and Related Work
- 3. Gathering Files
- 4. Extracting Features
- 5. Visualizing Features

# **Motivation**

Who needs files?

- Inducing grammars
- Devtesting parsers during development
- Testing/profiling/tracing existing parsers
  - Literal files
  - Seeds for fuzzing

# **Motivation**

But I have 'wget' and 'curl', how hard can it be?!

Hyperlinks -- noisy, broken...and cycles! Hyperlink graph coverage Javascript rendered pages Connectivity/bandwidth issues Needles, haystacks Coverage, coverage, coverage

# **Background and Related Work**

# **Related Work**

- Govdocs1
- <u>Common Crawl</u>
- <u>Apache Tika's regression corpus</u>

# **Gathering Files**

# **Two Approaches**

- <u>Common Crawl</u>
- APIs

# **Common Crawl**

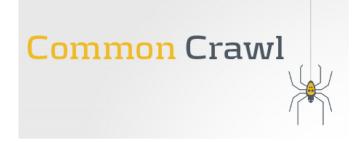

- Monthly open source crawls of large portions of the web: for December 2019, 2.45 trillion pages (234 TB).
- Available via Amazon Web Services Public Datasets
- Searchable indexes available

https://commoncrawl.org/

# **Common Crawl Formats**

- WARC Web ARChive Format, http headers and literal bytes retrieved (47 TB\*)
- WAT Metadata files about the crawl (18 TB\*)
- WET Text extracted from X?HTML/Text (8 TB\*)
- URL Index files metadata for each URL (0.3 TB\*)

Sizes are the compressed sizes for the December, 2019 crawl.

# **CommonCrawl HttpHeader Information**

{date=Wed, 03 Jun 2015 21:34:52 GMT, server=Apache/2.2.3 (CentOS), expires=Tue, 03 Jun 2014 21:34:58 +0000, vary=Accept-Encoding, content-encoding=gzip, x-highwire-cache-cache-control=no-cache, content-disposition=inline; filename="1606.full.pdf", x-highwire-filestream-for=http://pdf.highwire.org/stamped/brain/135/5/1606.full.pdf, x-highwire-cache=no-cache, x-highwire-sitecode=brain, connection=close, content-type=application/pdf, cache-control=no-cache, max-age=0, must-revalidate, proxy-revalidate}

# **Observed Limitations of Common Crawl**

- Files are truncated at 1MB (22% of PDFs in the December, 2019 crawl)
- Detected mime type not available in older crawls
- Scale of the data

# **Detected Mimes on 200-Status Pages in the 12/2019 Crawl**

| File Type             | Counts        |
|-----------------------|---------------|
| text/html             | 1,916,642,639 |
| application/xhtml+xml | 536,459,845   |
| text/plain            | 68,596,968    |
| message/rfc822        | 4,197,870     |
| application/rss+xml   | 3,503,936     |
| image/jpeg            | 3,405,543     |
| application/atom+xml  | 3,292,446     |
| application/pdf       | 3,275,094     |
| application/xml       | 1,898,145     |
| text/calendar         | 1,083,796     |

# Website coverage: one deep dive

| Search Engine | Condition                         | Number of Files |
|---------------|-----------------------------------|-----------------|
| Google        | site:jpl.nasa.gov                 | 1.2 million     |
| Bing          | site:jpl.nasa.gov                 | 1.8 million     |
| Common Crawl  | *.jpl.nasa.gov                    | 128,406         |
| Google        | site:jpl.nasa.gov<br>filetype:pdf | 50,700          |
| Bing          | site:jpl.nasa.gov<br>filetype:pdf | 64,300          |
| Common Crawl  | *.jpl.nasa.gov mime=<br>pdf       | 7               |

# **Common Crawl Takeaways**

Extraordinarily useful for gathering heaps of files No guarantees on coverage of the web Some post processing/refetching required

Web crawling generally: No guarantees of representativeness of files in "typically" offline domains

# Common Crawl: How we've used it

- Gathered 30 million unique PDFs to date
- Refetched the truncated PDFs
- Stored provenance (and WARC metadata) in AWS Athena

# **Architectural Flyby**

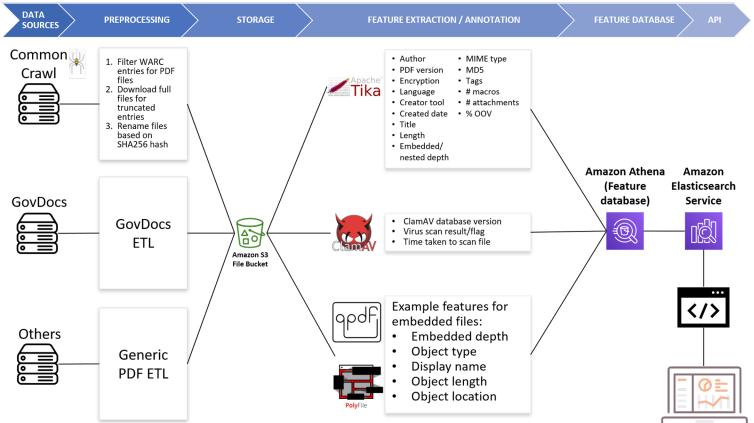

# **Custom Crawlers/APIs**

- Issue trackers can have non-optimal hyperlink structures
- We've used APIs for Bugzilla and JIRA based issue trackers so that we can query and gather issues with attachments.
- For a handful of sites, we have custom crawlers

# Files, files and more files: Issue tracker data

ghostscript mozilla\_general ooo poi sumatrapdf libre\_office mozilla\_pdfjs openpdf poppler tika librepdf ocrmypdf pdfbox qpdf

- 27,000 PDFs (20 GB)
- Post-processed compression/package files:
  - PDFBOX-975-0.zip-3.pdf

# **Extracting Features**

# Features, features and more features

- Internal metadata (Apache Tika)
- ClamAV hits (ClamAV)
- PolyFile structural elements
- Error messages, exit values, processing times from standard commandline PDF processing tools: pdftotext, pdftops, pdfinfo, caradoc, pdfid

# **Status: Extracting Features into AWS**

## *tika-annotate* - Apache Tika Annotator

**Goal:** Generate an extensive set of descriptors for a targeted search of documents and capability test of performer solutions.

**Method:** Using the python wrapper for Apache Tika, a Java-based content detection and analysis framework.

**Why Tika:** Capable of extracting metadata and content for 1400 file formats.

#### **Outcomes:**

 Successfully scanned and generated the following descriptors (in the table) for the JPL workshop demo documents.

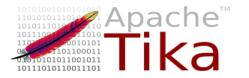

| Author                   | U.S Government<br>Printing Office    |
|--------------------------|--------------------------------------|
| PDF Version              | 1.4                                  |
| Digital Signature        | False                                |
| Creator Tool             | ACOMP.exe WinVer<br>1b43 jul 14 2003 |
| Producer                 | Acrobat Distiller 4.0 for Windows    |
| Application Type         | PDF                                  |
| Number of Pages          | 4                                    |
| Number of<br>Annotations | 3                                    |

Descriptors extracted using tika-annotate with example output

# **Status: Extracting Features into AWS**

## av-annotate - ClamAV Go(lang) Annotator

**Goal:** develop a performant means of scanning and labeling documents for "malicious" documents against known signatures.

**Method:** use Go as a wrapper around the multi-threaded scanner daemon, clamd  $\rightarrow$  rapid scanning of thousands of files.

**Why ClamAV:** benchmark of a currently-standard tool, another point of comparison for SafeDocs parsers and a helpful document annotation.

#### **Outcomes:**

- Works well against a set of malicious JPL emails used as part of the DARPA ASED program (many positive detections).
- Small amount of positive detections against GovDocs and JPL workshop demo documents (little positive detections).
  - We need SafeDocs parsers!

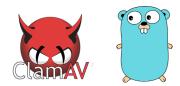

| JPL Abuse Malicious En<br>(n=3128)         | mails |
|--------------------------------------------|-------|
| Signature                                  | Count |
| Doc.Macro.MaliciousHeuristic<br>-6329080-0 | 34    |
| Win.Trojan.Agent-5440575-0                 | 26    |

| Documents in Paper Corpus<br>(n=~20000) |       |
|-----------------------------------------|-------|
| Signature                               | Count |
| Pdf.Exploit.CVE_2018_4882-<br>6449963-0 | 1     |

# **Common Crawl WARC info**

|   | t | common_crawlrec_headers.content-length      | 67326                                                                                                    |
|---|---|---------------------------------------------|----------------------------------------------------------------------------------------------------|
|   | t | common_crawlrec_headers.content-type        | application/http; msgtype=response                                                                                                    |
|   | t | common_crawlrec_headers.warc-block-digest   | sha1:ZM35C0C3SSMGLD43EYE6BK0YSS0J4VVG                                                                                                    |
|   | t | common_crawlrec_headers.warc-concurrent-to  | <urn:uuid:ffcf9128-27db-4a27-ac48-c4f72c5cce86></urn:uuid:ffcf9128-27db-4a27-ac48-c4f72c5cce86>                                                                       |
|   | 9 | common_crawlrec_headers.warc-date           | Apr 18, 2015 @ 16:48:53.000                                                                                                    |
| * | t | common_crawlrec_headers.warc-ip-address     | 69.18.213.152                                                                                                    |
|   | t | common_crawlrec_headers.warc-payload-digest | sha1:3CWR2AIVNPJUMV6U6WWDERAHASNUQACG                                                                                                    |
|   | t | common_crawlrec_headers.warc-record-id      | <urn:uuid:791a172e-9d35-4c08-8a3c-fc207f171fa2></urn:uuid:791a172e-9d35-4c08-8a3c-fc207f171fa2>                                                                       |
|   | t | common_crawlrec_headers.warc-target-uri     | http://www.nyserda.ny.gov/About/Board-Governance/<br>-/media/Files/About/Board-Governance/Board-and-co<br>mmittee-meetings/BoardAgendas/Board-Agenda-2009De<br>c.ashx |
|   | t | common_crawlrec_headers.warc-type           | response                                                                                                    |

# Metadata extracted by Apache Tika

| 0 | tikacreated                     | Apr 22, 2014 @ 11:18:38.000  |
|---|---------------------------------|------------------------------|
| t | tikacreator_tool                | Xerox WorkCentre 7345        |
| # | tikaembedded_depth              | 0                            |
| t | tikaformat                      | application/pdf; version=1.6 |
| # | tikainline_attachments_per_page | 1                            |
| • | tikais_embedded                 | false                        |
| t | tikalang_detected               | eng                          |
| # | tikalang_detected_conf          | 0.352                        |
| t | tikamime                        | application/pdf              |
| t | tikamime_detailed               | application/pdf              |
| • | tikamissing_content             | false                        |
| 0 | tikamodified                    | Apr 22, 2014 @ 11:18:57.000  |
| # | tikanum_alpha_tokens            | 261                          |

# PolyFile and QPDF keys (for now)

t polyfile\_\_keys

t qpdf\_\_err\_txt

t qpdf\_\_keys

/Lang, /MarkInfo, /Marked, /Metadata, /Names, /Pa ges, /StructTreeRoot, /Type, /ViewerPreferences, /DisplayDocTitle, /Length, /Subtype, /IDTree, /Co unt, /Kids, /ClassMap, /K, /ParentTree, /ParentTr eeNextKey, /CM1, /0, /StartIndent, /TextAlign, /C M2, /LineHeight, /TextIndent, /CM3, /CM4, /CM5, / CM6, /SpaceAfter, /CM7, /Nums, /Obj, /Pg, 5, /P, /S, 20, /ID, /A, /C, /Annots, /Contents, /MediaBo x, /Parent, /Resources, /Font, /T1\_0, /ProcSet, / PDF, /ImageB, /XObject, /Im0, /Rotate, /StructPar ents, /Tabs, /BitsPerComponent, /ColorSpace, /Dec odeParms, /Columns, /Filter, /Height, /Width, /Ba seFont, /Encoding, /BaseEncoding, /Differences, / notequal, /greaterequal, /space, /FirstChar, /Las tChar, /ToUnicode, /Widths, /BS, /W, /Border, /Re ct, /StructParent, /URI, /, /governancemeetings.a sp, /EndIndent, /ListNumbering, /CreationDate, /C reator, /ModDate, /NCCL\_DocId, /Producer, /Title, /NCCL\_App, /NCCL\_Standard, /NCCL\_Status

/A, /Annots, /BS, /BaseEncoding, /BaseFont, /Bits PerComponent, /Border, /C, /CM1, /CM2, /CM3, /CM 4, /CM5, /CM6, /CM7, /ClassMap, /ColorSpace, /Col umns, /Contents, /Count, /CreationDate, /Creator, /DecodeParms, /Differences, /DisplayDocTitle, /En coding, /EndIndent, /Filter, /FirstChar, /Font, / Height, /ID, /IDTree, /Im0, /Info, /K, /Kids, /La ng, /LastChar, /Length, /LineHeight, /ListNumberi

# Features, features and more features

An oversimplification of structural hierarchy

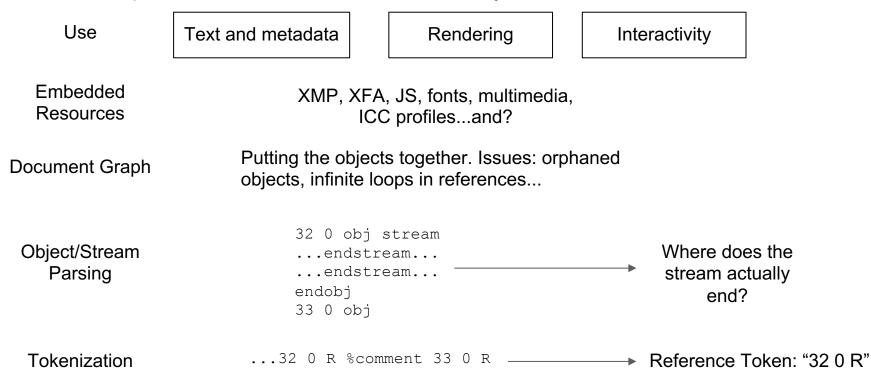

# Visualizing Features with Kibana

# File types: Containers and embedded files

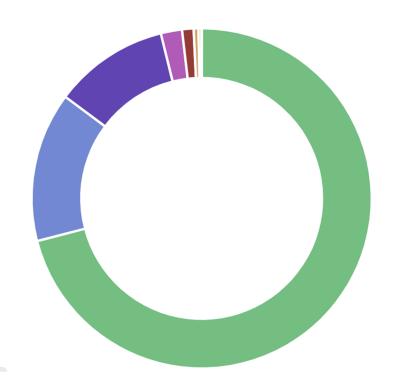

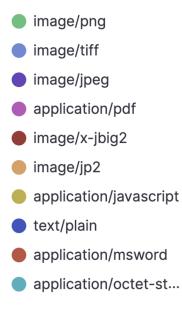

# **PDF Version by Created Date**

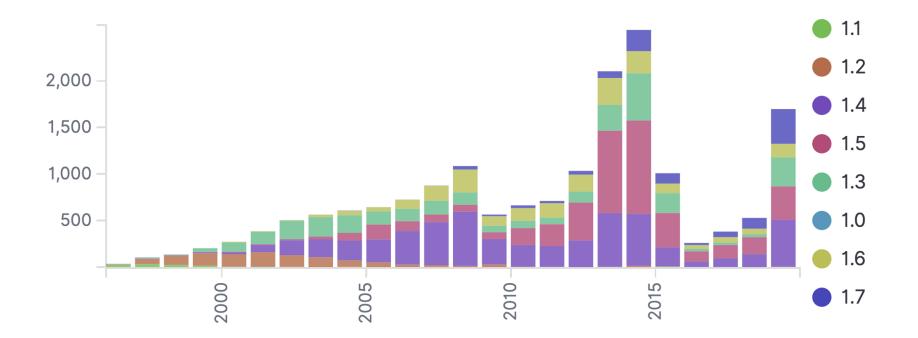

# **Creator tools by year**

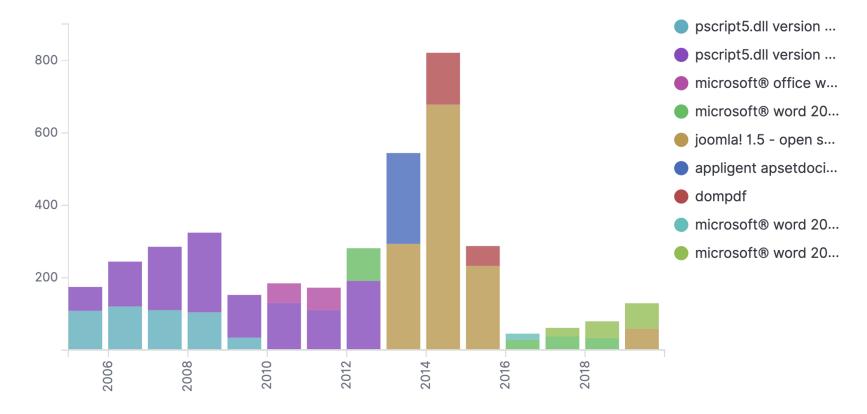

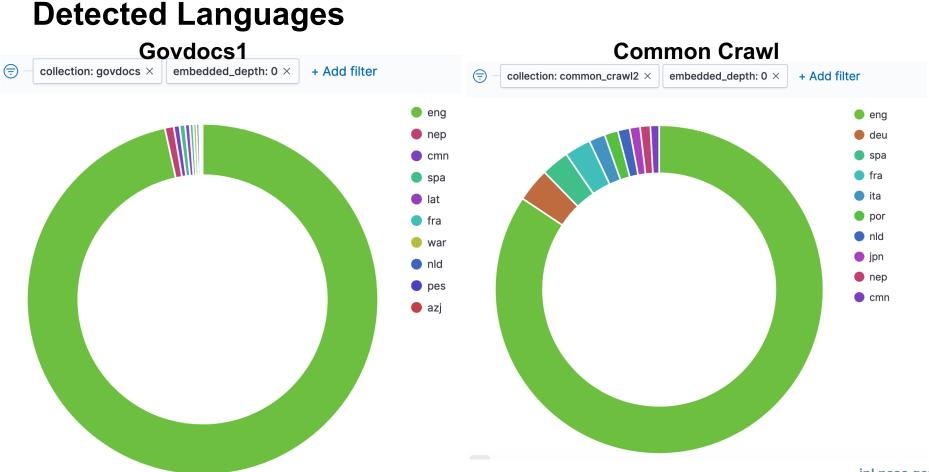

# Histogram of Out of Vocabulary (OOV) %

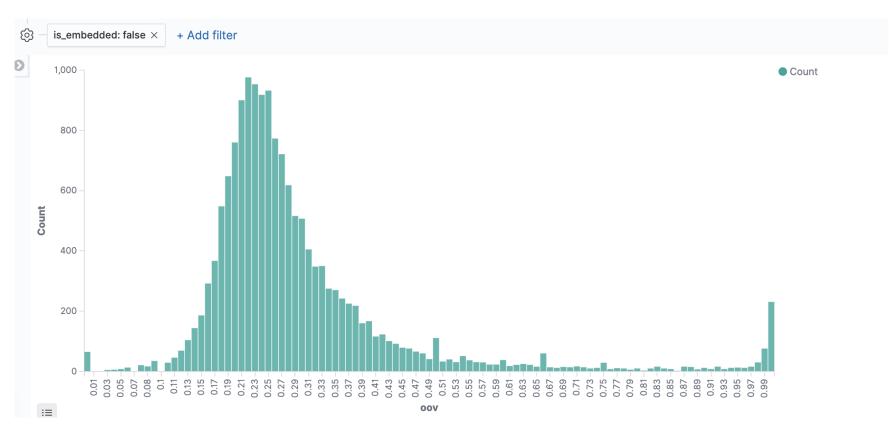

# Sort by OOV% descending

| - C | is_em    | bedded: false × num_tokens: 100 to 100,000,000 × + Add filter         |
|-----|----------|-----------------------------------------------------------------------|
|     | oov<br>• | 14,415 hits<br>content_trunc                                          |
| >   | 1        | Harvard Graphics - R49B&WPPRS<br>000000000000000000000000000000000000 |
| >   | 1        | PII: S0167-1987(99)00092-6                                            |
| >   | 1        | \$\phi\phi\phi\phi\phi\phi\phi\phi\phi\phi                            |
|     |          | W C common-cra                                                        |

# Significant Terms -- What Keys Appear More Frequently in Version 1.7 vs 1.6

```
GET safedocs-document-meta/_search
 Z- {
 3.
      "query" : {
         "match" : {
 4+
 5.
          "tika__pdf_version" : {
 6
             "query":"1.7"
 7*
 8 -
 9.
10
      "size" :0.
      "aggregations" : {
11 -
12-
        "significant_queries" : {
13 -
           "significant_terms" : {
14
            "field" : "polyfile__keys.keyword".
15
             "size": 50.
             "chi_square": {
16-
17
               "background_is_superset" : false
18 -
            }.
19-
             "background_filter": {
20-
               "match" : {
21 -
                 "tika__pdf_version" : {
22
                   "query":"1.6"
23 -
24 *
25 •
26
             "min_doc_count": 10
27 *
28 -
29 *
30 - }
```

```
"hits" : {
10-
11 -
        "total" : {
12
          "value" : 927.
13
          "relation" : "eq"
14 -
        },
15
        "max_score" : null,
16
        "hits" : [ ]
17 -
      3.
18 -
       "aggregations" : {
        "significant_gueries" : {
19 -
          "doc_count" : 927,
20
21
          "bg_count" : 1711,
ZZ -
          "buckets" : [
23 -
24
              "key" : "/DisplayDocTitle",
25
              "doc_count" : 85.
26
              "score" : 98.33224376865637,
27
              "bg_count" : 21
28 -
            3,
29 -
30
              "key" : "/Extensions",
31
              "doc_count" : 47
32
              "score": 88.3233456446408.
33
              "bq_count" : 0
34 -
            3,
35 -
36
              "key" : "/BaseVersion",
37
              "doc_count" : 46,
38
              "score" : 86.4107751674724.
39
              "bq_count" : 0
40 -
            3,
```

# **Next Steps**

Corpora "Publish" issue tracker PDFs Features More tools, more commandline options Analysis and visualization Correlations, clustering of features and visualizations Long term

Corpus minimization (cmin) (thank you, John Kansky)

# **Questions/Discussion**

• Thank you!

- Contact info:
- <u>timothy.b.allison@jpl.nasa.gov</u> (@\_tallison)
- vconstan@jpl.nasa.gov

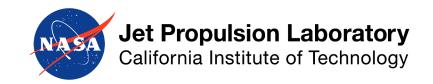

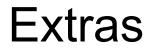

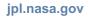

# Features, features and more features

An oversimplification of structural hierarchy

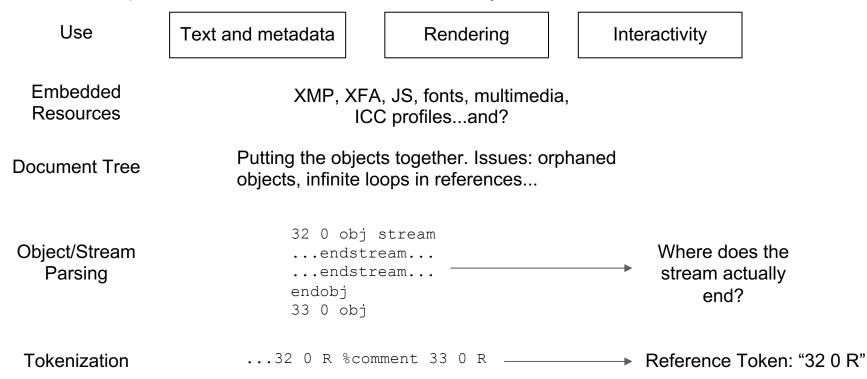